## Comment faire une recherche efficace sur le web ?

## Dernière modification : 06 avril 2022

### Résumé

Un moteur de recherche est une application vous permettant de retrouver des éléments (pages web, vidéos, images...) associés aux termes de votre requête. A ce jour, celui de Google est le plus puissant et le plus utilisé dans le monde.

### **Préreguis**

- \* Avoir un ordinateur, un smartphone, ou une tablette
- Une connexion Internet
- Savoir aller sur un navigateur Internet
- Savoir aller sur un moteur de recherche (Google, Bing, DuckDuckGo...)

# Étape 1

### Accéder à votre moteur de recherche

Depuis votre navigateur, rendez-vous sur Google

# Étape 2

### **Formuler la recherche**

De plus en plus de moteurs comprennent le langage courant. Afin de réduire le nombre de résultats affichés, soyez précis quand vous saisissez votre requête.

exemple de formulation de recherche :

- $*$  transformation numérique  $\rightarrow$  52 300 000 résultats (1)
- petites entreprises transformation numérique → 8 520 000 résultats

petites entreprises accompagnement transformation numérique ➝ 4 590 000 résultats petites entreprises accompagnement 2021 transformation numérique ➝ 1 420 000 résultats « petites entreprises » accompagnement 2021 en France réussir transformation ET numérique  $\rightarrow$  79 400 résultats (2) Être précis assure la pertinence des résultats obtenus :

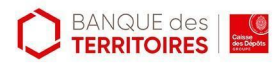

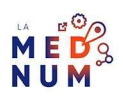

(1) les résultats affichés sont des informations théoriques sans impact pour votre (2)entreprise :

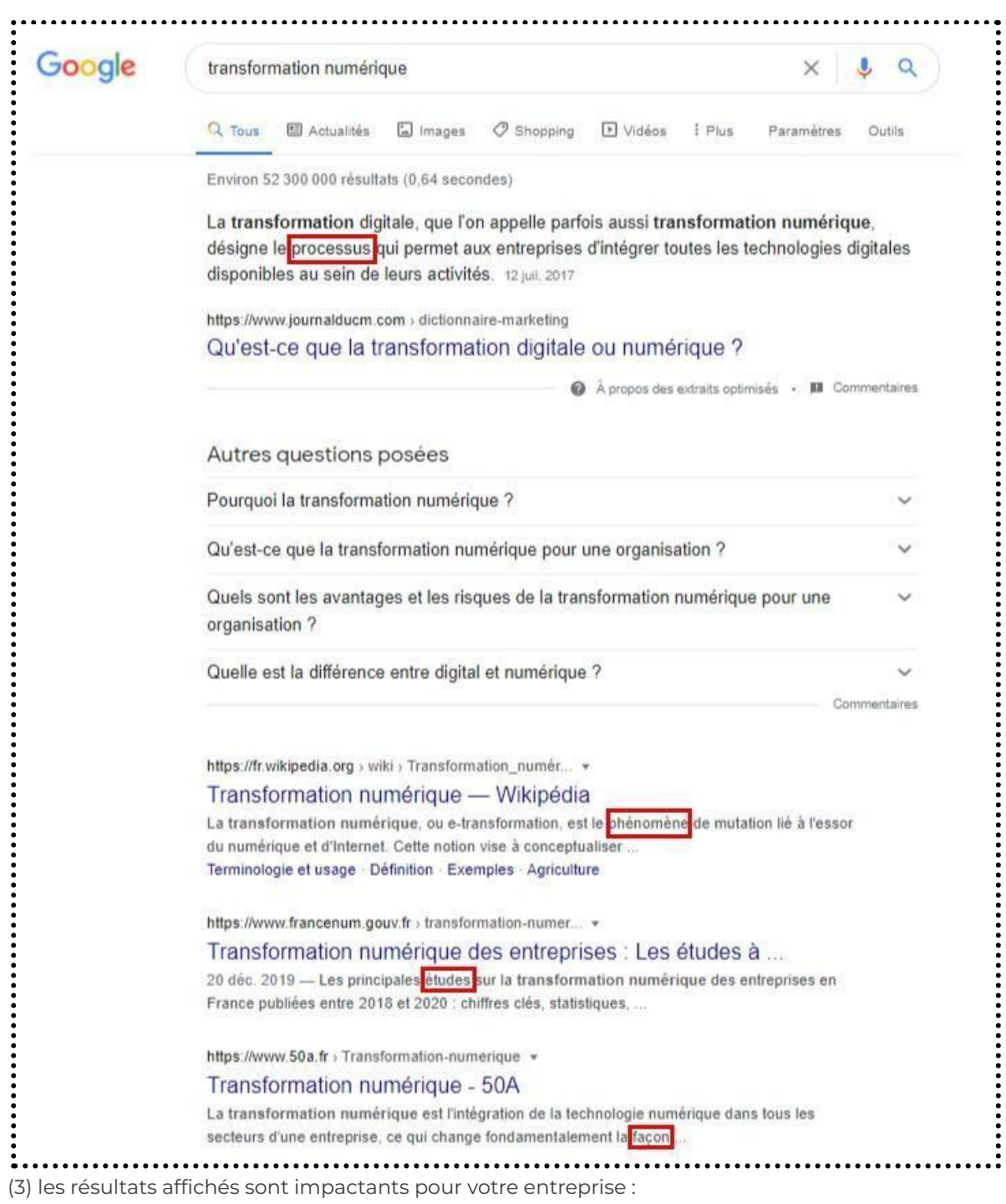

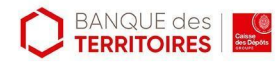

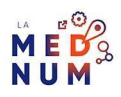

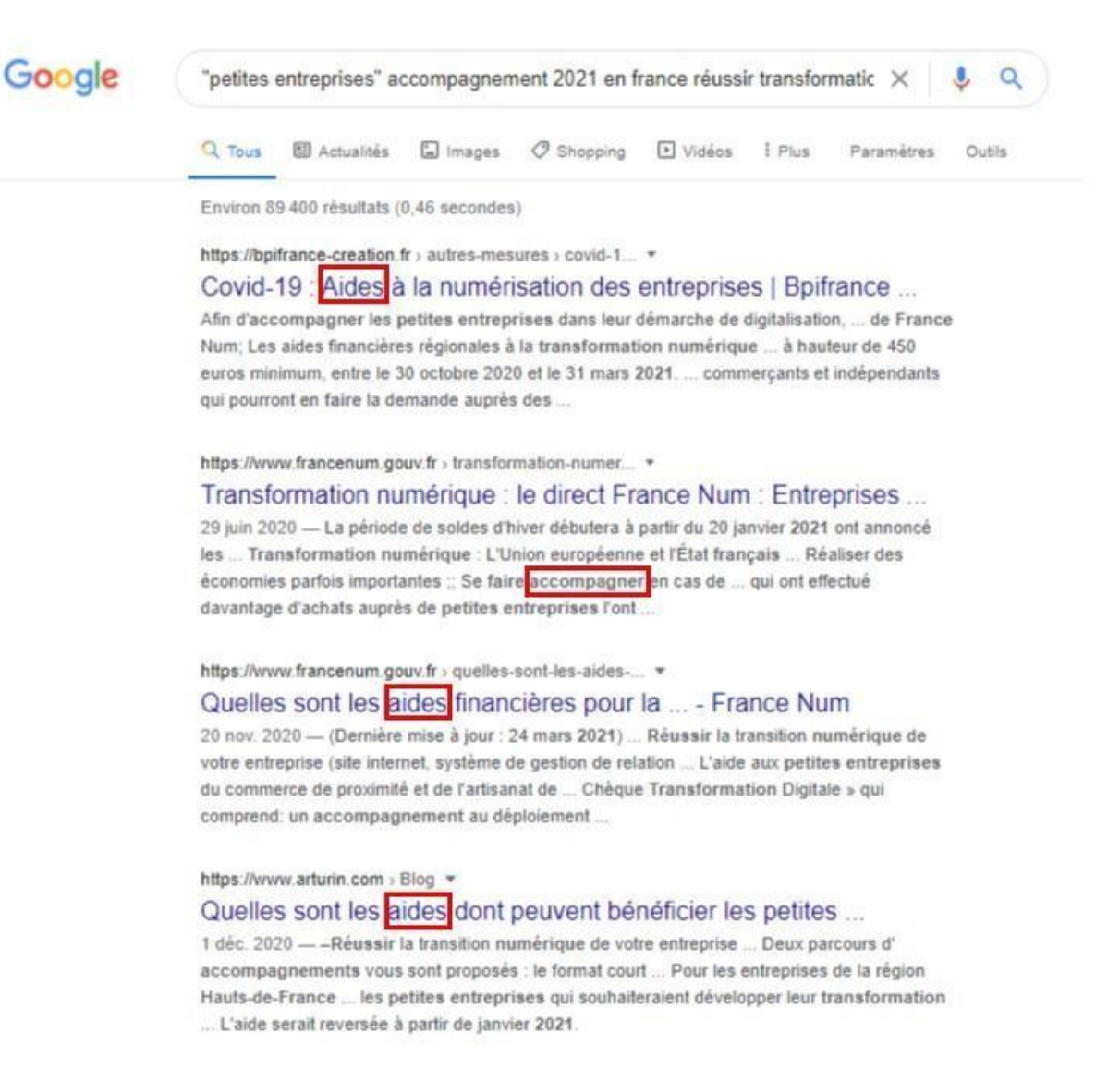

#### **Bon à savoir**

L'emploi de caractères spéciaux spécifie aux moteurs de recherches vos attentes:

mettre entre **""** un mot = rechercher ce(s) mot(s) précisément ; mettre **ET** entre deux mots = rechercher des résultats affichant strictement ces deux mots à la fois ;

mettre **OU** entre deux mots = rechercher des résultats affichant l'un ou l'autre de ces mots, ou les deux à la fois ;

l'emploi d'un \* en remplacement d'une fin de mot = rechercher des mots ayant le même début mais pas la même fin (exemple: digit\* correspondra à digital, digitalisation, digitaliser …).

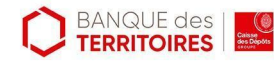

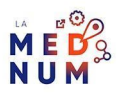

# **Étape 3**

## **Choisir un résultat**

En fonction de vos objectifs, votre attention devra être portée sur : la source: est-ce étatique ? professionnel ? commercial… le modèle économique de cette source: information ? vente ? affiliation… la date de publication: récent ? ancien ? non précisée… le contexte de publication: la source publie-t-elle régulièrement ou non… les retours sociaux: la source est-elle sur les réseaux et si oui quels sont les commentaires,volumes d'abonnés…

# **Étape 4**

# **Affiner les résultats**

En haut des résultats affichés, **cliquez** sur **Paramètres** :

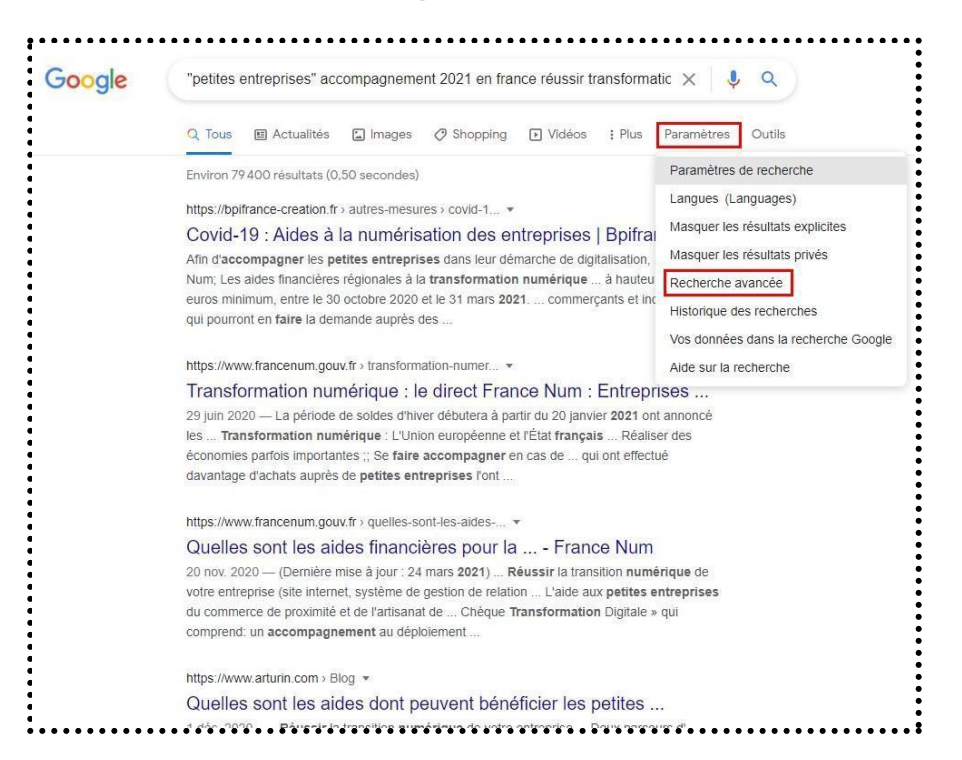

Suivez les instructions. Affiner votre recherche diminue les résultats trouvés :

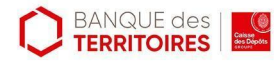

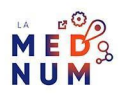

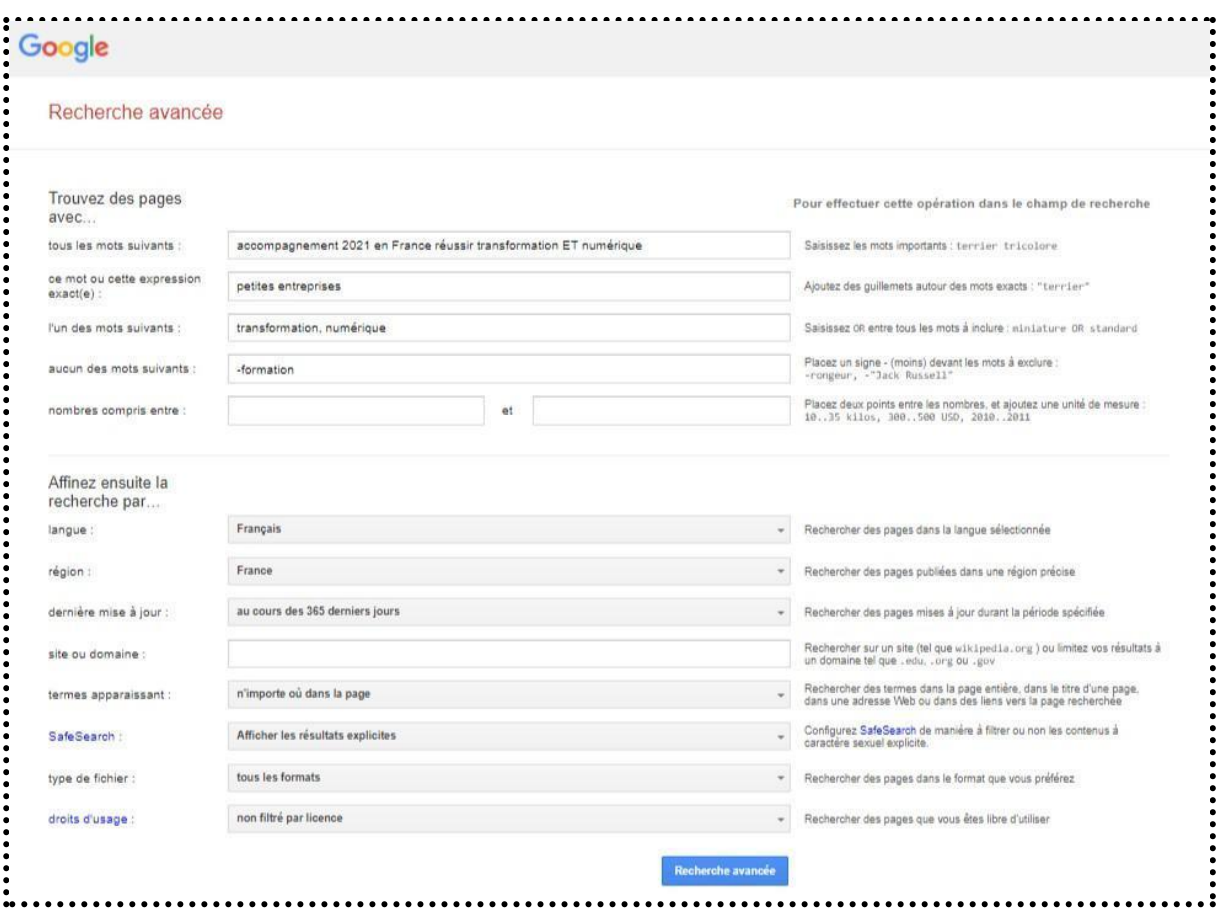

#### Ensuite, **cliquez** sur **Recherche Avancée**

Le nombre de résultats affichés est drastiquement réduit.Dans notre exemple nous sommes passés de 52 300 000 à 1 850 résultats. Les résultats affichent maintenant des solutions pour aider concrètement la transition numérique de votre entreprise. En première page un portail de source étatique:

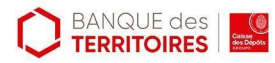

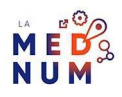

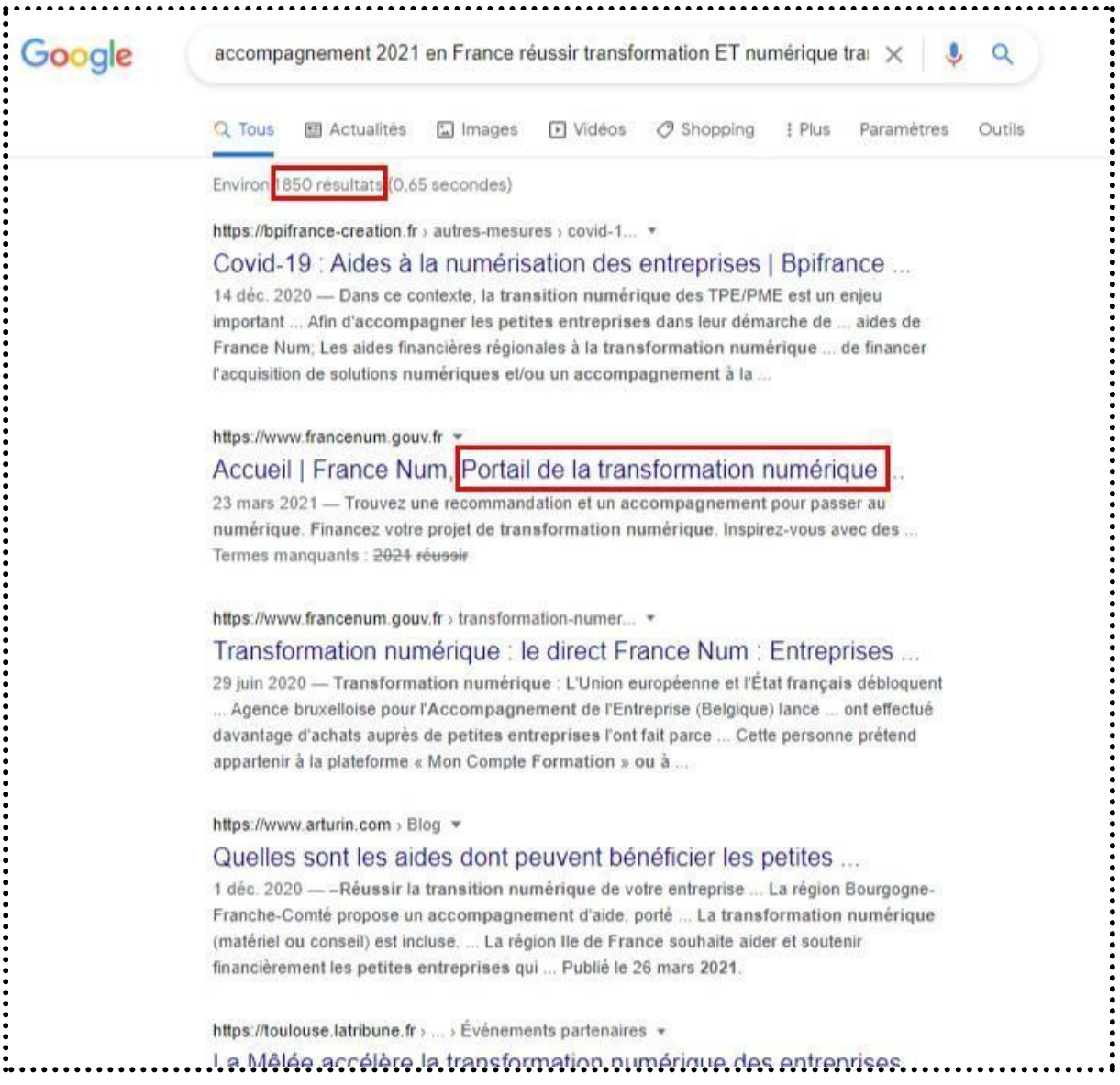

## **Bon à savoir**

en cliquant sur **Outils** en haut à droite de votre recherche, vous pouvez faire un premier filtre sans entrer dans la recherche avancée :

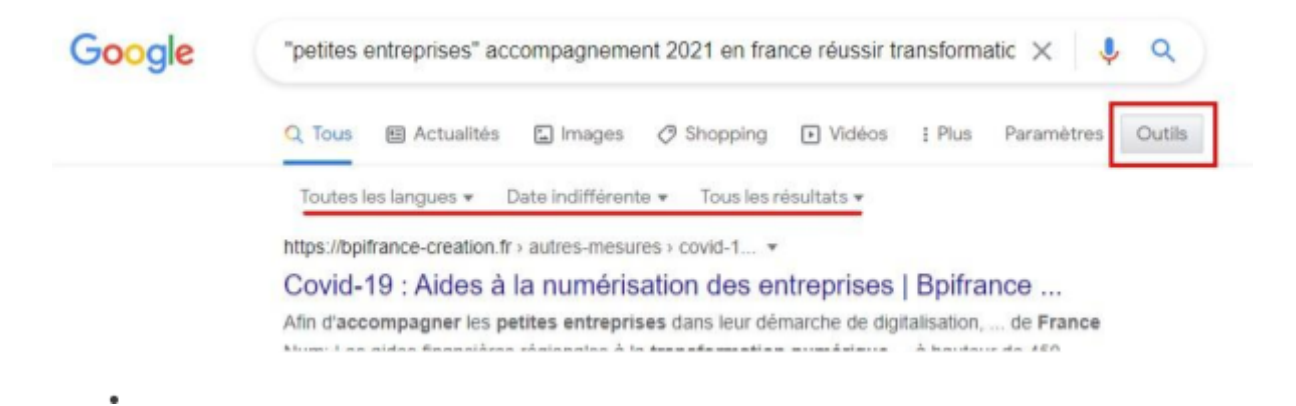

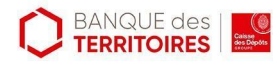

Certains ordinateurs et smartphones proposent une assistance rapide de recherche. **Cliquez** sur l'icône **Loupe**. Dictez votre recherche. La machine affiche les résultats de votre moteur de recherche. Affinez alors vos résultats (étape 4)

### **Pour aller plus loin - liens utiles**

- Effectuer des [recherches](https://support.google.com/chrome/answer/95440?co=GENIE.Platform=Desktop&hl=fr) sur le Web avec Chrome
- Affiner les [recherches](https://support.google.com/websearch/answer/2466433?hl=fr) sur Google

### **Licence**

*Ce tutoriel est mis à disposition sous les termes de la Licence Ouverte 2.0 (ou cc by SA). Ce tutoriel a été produit dans le cadre du projet Clic&Connect. L'objectif est d'accompagner les petites structures économiques dans leurs besoins d'acquisition d'outils numériques et de leur permettre d'accéder aux dispositifs publics mis en place visant à maintenir, développer et pérenniser l'activité des TPE. Tous les éléments reproduits dans les captures d'écran sont la propriété des sites desquels ils sont tirés.*

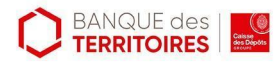

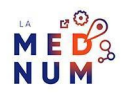